# $B$ its & Pixels

Volume 2, Number 8

 $P.S.$  Box  $P.$  Figure Grove, CA  $9/$   $P.$ 

## **May Look Ahead**

*by Ken Jones*

**May 1st** marks the opening of *Central Coast*<br>
style: The Constructed Environment at<br>
Seaside CA The show consists of 63 pieces by *Style: The Constructed Environment* at Seaside, CA. The show consists of 63 pieces by 28 members treating the theme of the exhibit and an additional 64 open-themed miniatures from 22 Club members.

Fasten your seat belts! Our **May 3rd** meeting is a Skills Night and will feature *PTCC* member and superb photographer, *John Avera*. John will share the equipment and techniques he uses to capture stunning action images. John's images are perennial winners in any category that rewards technical excellence and vibrant, high-impact imagery. It is not a night to miss if the fast and furious intrigues you.

On **Friday, May 12th**, *Padre Trails* and the *Avery Gallery* will host an Artists' Reception to celebrate the exhibit and the participating photographers. The reception is from **7:00 to 8:30 pm** at the rear of the gallery. Light refreshments and sweets will be provided by *Wild Thyme* of Marina. Live music will enhance the evening, thanks to the gallery and the *City of Seaside*.

Our **May 17th** meeting will bring the returns of our second Nature competition for the year. This competition is what the Club terms, "Backyard" nature. Simply put, this category is a casual approach to photographing natural subjects that are beautiful and interesting, but would not adhere to the strict rules prescribed by the *Photographic Society of America* (PSA) that govern our regular Nature competitions. Even more simply put, it's a box that members are encouraged to think outside of.

## **Inside**

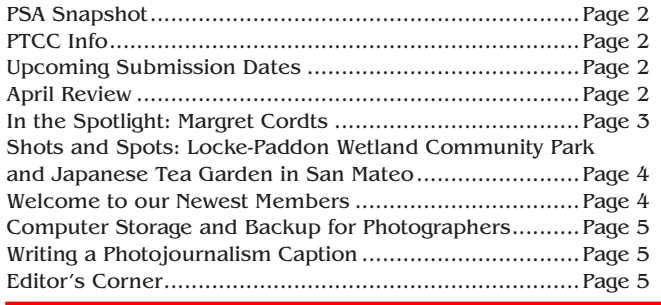

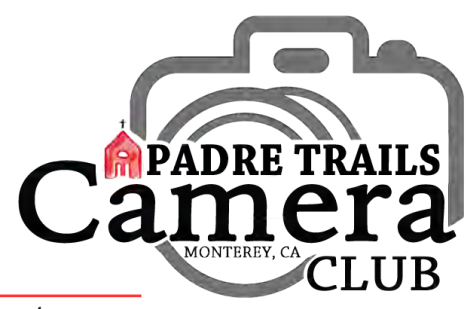

#### **My Two Bits… Amazing Team Effort**

*by Ken Jones*

I'm using this space this month to publicly<br>thank two groups of people for their patienc<br>fine eyes and photographic talents. First,<br>thank you to all the members who stepped out 'm using this space this month to publicly thank two groups of people for their patience, fine eyes and photographic talents. First, of their comfort zones to prepare gallery-ready prints and miniatures for our *Central Coast*  **Style** exhibition. Some, I'm sure, jumped; others were pushed. The end result is that nearly half of our membership will be represented on the walls of *Avery Gallery* on **May 1st, 2017**. I think this is outstanding!

Secondly, to the small group of people who worked long and hard to create, fine-tune and polish the written communication of our exhibit to the community at large. From our exhibit statement and press releases to the lights-out post card and absolutely stunning exhibition catalogue, a huge thank you goes to *Carmay Knowles, Chris Johnson, Shelley Nemeth* and *Cath Tendler-Valencia*.

A final thank you has to go to *Jim Lambert* for putting *Padre Trails* in front of *Sandra Gray* and the folks at *Avery Gallery*. We started this project back in September 2015 and want to thank Sandra for her invaluable support and encouragement in making this exhibit happen.

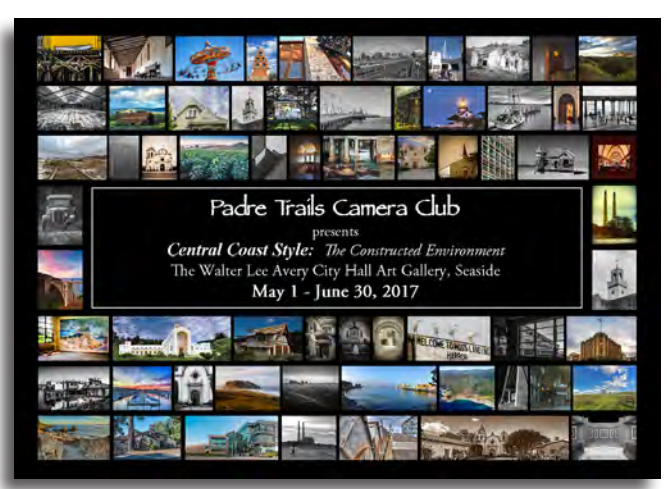

*Chris Johnson created this postcard for our Avery Gallery show.***The College Pro** 

~ Take your lens cap off.

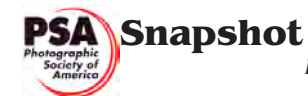

*by Carol Fuessenich*

ne thing all photographers can agree on is that they never reach the end of learning about photography. There are always new cameras and supporting equipment being produced. New editing programs are constantly released and new photography categories are being created.

The *Photographic Society of America* is aware of this constant change and they work hard to keep up with the times. Take advantage of the expanse of information that the *PSA* provides and keep up on the newest equipment, programs, and books. As an example of the information available, the *PSA Journal* had a review of Portrait Professional v15 and a review of the Canon 5DS camera last year. In each issue there is a book review page. In the March issue, *Marie Altenburg* reviewed three books: *Creative Workflow in Lightroom*, *The Creative Fight*, and *Adobe Lightroom CC and Adobe Photoshop CC: Classroom in a Book*. Stay on top of what is new and take advantage of all the support *PSA* provides.

Padre Trails Camera Club

**The Company** 

Meetings: 1<sup>st</sup> & 3<sup>rd</sup> Wednesdays, 7:00-9:00 PM Hilltop Center, 871 Jessie St., Monterey 831-646-3975

**www.padretrailscc.org •**

#### 2016-2017 Officers:

President - *Ken Jones* Vice President - *John Drum* Secretary - *Shelley Nemeth* Treasurer - *Cath Tendler-Valencia*

#### **• Activity Chairs**:

Awards - *Chris Johnson* Competitions - *John Drum & Joni Zabala* Greeter - *Carmay Knowles* Hospitality - *Chris Johnson* Judges - *Judi Clayton & Bill Shewchuk* Membership - *Shelley Nemeth* Newsletter - *Carmay Knowles* Points Accounting - *Carol Fuessenich* Programs - *Margret Cordts* Submission Review - *Brooks Leffler & Jared Ikeda*

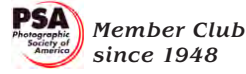

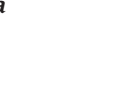

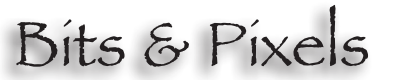

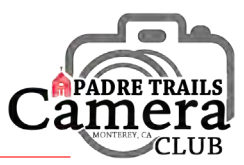

#### **Upcoming Submission Dates**

•Midnight, **Sunday, April 30th**, Nature #2: Casual (Backyard Nature) Note: "Backyard" is not to be taken literally. Feel free to go beyond your yard! •Midnight, **Sunday, May 28th**, Creative - Anything goes.

## **April Review**

*by Ken Jones*

n April 5<sup>th</sup>, members and guests were treated to an extraordinary evening of beauty, innovation and creativity. Our special guest, *Huntington Witherill*, shared a very personal journey through his world of photographic expression. The artist's aesthetic was innate with Huntington from an early age. His fascination with music, and the discipline required to apply that

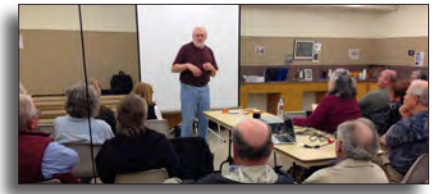

fascination and become a concertlevel pianist at age 15, provided the foundation later in life for his grasp and mastery of photography as a true art form.

*April 5, 2017 PTCC meeting with speaker Huntington Witherill ~ Images by Ken Jones*

The centerpiece of Huntington's presentation was a video illustrating the progressive stages in the evolution of his stunning collection of botanical abstraction photographs,

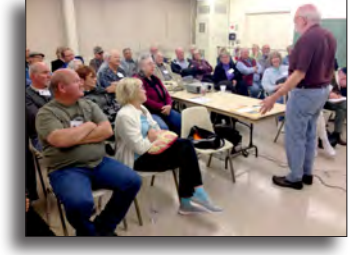

*Photo Synthesis*. Thank you Huntington, for an inspiring evening.

The April 19th meeting brought the returns of our Photojournalism competition. This is a tough category and participation was low. Only a dozen or so Group A members submitted and only one AA member and one AAA member gave it a go. Congratulations to all the members who decided to take on the challenge. The submissions can be seen on our Facebook page and the winning images can be viewed at our website. Also on the  $19<sup>th</sup>$ , we saw a short program of a recent Virginia City workshop *Ken Jones* took, conducted by *PTCC*'s own *Barbara Moon-Batista* and *Fernando Batista.*

On Saturday, April 29<sup>th</sup>, participating members delivered their work to the *Avery Gallery* in Seaside. Congratulations to all who stepped up to this exhibit, the largest in Club history.

**THE REAL** 

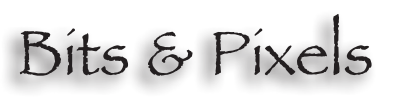

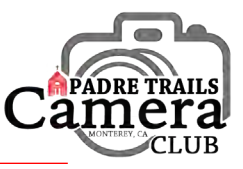

# In the Spotlight ~ Margret Maria Cordts *by Carmay Knowles*

**Margret Maria Cordts was born in**<br>
between Bremen and Hamburg. Her<br>
father was a soldier in WWIL When Margret the small town of Bulkau, Germany, father was a soldier in WWII. When Margret was just  $8\frac{1}{2}$ , the family immigrated to the U.S. and settled in Wakefield, Massachusetts. After high school, Margret left MA and went to Barnard College in Manhattan. She began as a Physics major, evolved into math and then, because those were such male-dominanted communities, to European history. It was in Manhattan where she got her first camera.

In 1969, Margret married a man she'd met in college and she went to work at Equitable

Life insurance, programming for the IBM 370. The year 1974 took them to Lincoln, Nebraska for his job as a faculty member. Margret went to graduate school there and got her Ph.D. in non-traditional education. While going to graduate school, she also taught in the computer science department and at the business school. Their son was born in 1978 and in 1980 they moved, again for her husband's career, this time to North Carolina.

In NC, Margret started out being a statistical consultant and she acquired her first microcomputer, an Apple II. She then got a job more in line with her education — in educational technology creating tutorials and simulations for the IBM. Margret says she liked this kind of software, as it allowed the students to learn at their own pace.

It was at this time in her life, with a young child, a full-time job, and a husband busy pursuing his own career, that stress led to chronic health issues for Margret, and, in 1996, a divorce. Eventually, Margret had to stop working and that was when she started exploring the arts, which had actually been her first career choice. Margret found art to be a very stress-relieving, healing activity. While in NC she returned to photography, joined her first PSA club in Chapel Hill and other local photo groups, exhibited in shows, and sold prints and note cards.

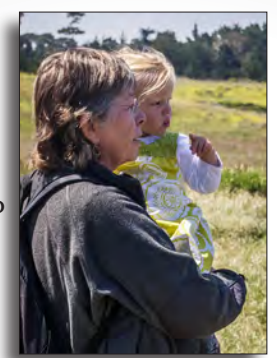

*Margret & Phoebe All images below by* 

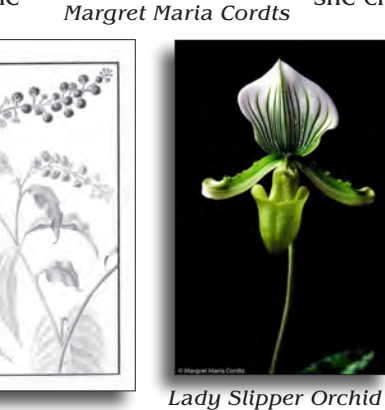

*Pencil Sketch of a Pokeberry Plant, early 1990s*

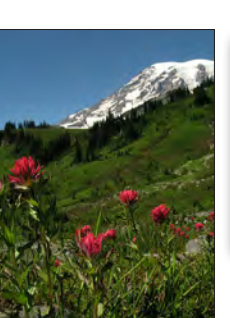

*Indian Paintbrush and Mt. Rainier*

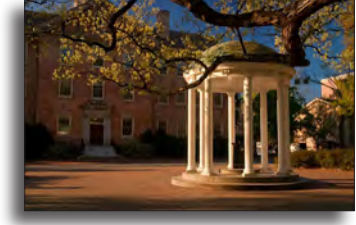

*~ in the late 1990s this image led Margret to choose photography*

*Carolina, Chapel Hill*

and uses alternative healing methodologies, which

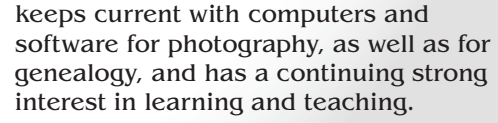

Margret said, "*PTCC* keeps me focused on what qualifies as excellent photography. It keeps me current on changes in techniques and introduces me to people in the photographic art community.

In 2006, Margret moved to Seattle, Washington, where she joined the Seattle Photographic Society. She started up a small photo business and sold images to a company called *Art Resources* that distributed images to hospitals. One of her images was put on the cover of a book, "*The Wild Within: Wetlands of the Washington Park Arboretum*."

Then two things happened: the recession, which decimated her small photo business, and a major renovation at the condo where she was living. She had to move, so in 2011, she chose to come to Monterey to be close

to her family and granddaughter, Phoebe.

Margret's grandfather started out as a grocer, but later in life he became a photographer. Business was slow, so most of his photos were of his community and family, and he adopted a second career in wood-carving. Her father took family photographs and used Super 8 film. Margret doesn't remember using a camera before college, but photography definitely ran in her family.

Once she moved to Monterey, Margret immediately did an internet search and found *PTCC*. She started

> volunteering in small ways, bringing snacks and serving on the nominating committee. Now Margret is *Program Co-Chair*, and also a frequent contributor to *Bits & Pixels* (she's done a newsletter, so she Margret also likes to garden

Old Well at University of North knows what's involved).

sustainably. She researches

then extends into green/sustainable housing. She

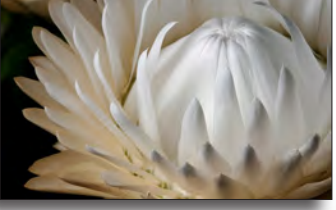

*White Strawflower - Macro*

**The Contract of the Contract of the Contract of the Contract of the Contract of the Contract of the Contract o** 

## **Locke-Paddon Wetland Community Park – Vernal Ponds Shots and Spots:**

*by Margret Cordts*

**I** found out about the *Locke-Paddon Wetland*<br>Community Park while browsing the Monter<br>Peninsula Regional Park District website<br>http://www.mprpd.org *Community Park* while browsing the *Monterey Peninsula Regional Park District* website **http://www.mprpd.org**.

The relatively large bodies of water depicted on the map were listed as a wetlands management

park; so these bodies of water were likely to be seasonal or vernal ponds. April, since it is still wet, is a good time of year to check out these ponds. I enjoyed the walk, using a wide-angle lens at midday. Clouds were a lovely addition. You can also come for the wildflowers and use a longer lens for closeups of the sky lupines, poppies, yellow and purple bush lupines, and other wildflowers.

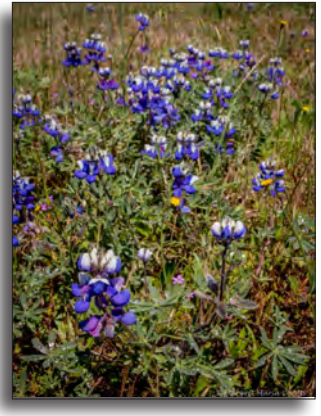

*Lupine at Locke-Paddon Wetland Community Park ~ by Margret Maria Cordts*

After purchasing 1,500 acres from the Jacks family of Monterey, *William Locke-Paddon* laid out the town of Marina in 1913. He subdivided this coastal prairie land into 300 five-acre parcels and sold them for \$75 each. In 1986, the Monterey Peninsula Regional Park District, the City of Marina, and the Coastal Conservancy formed a partnership to acquire pond land. Marina has several vernal pools and, in 1994, a comprehensive Vernal Pond Management Plan was adopted by the City. The Plan reaffirmed designation of this unique wetland as a wildlife habitat. If you go, parking is best at the Marina Branch Library. More information about the park is available on their website: **http://www. mprpd.org/locke-paddon-wetland-community-park/**.

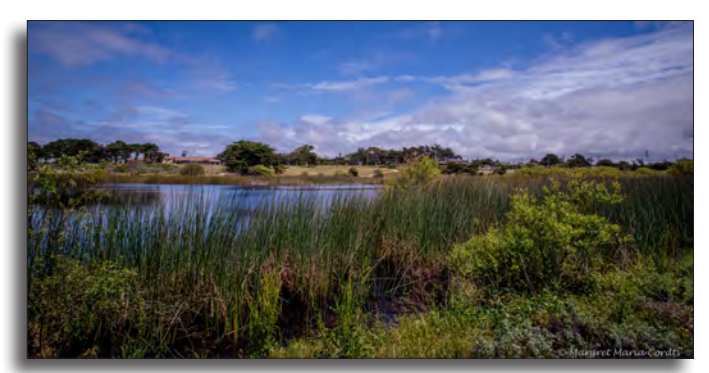

*Vernal Pond at Locke-Paddon Wetland Community Park ~ by Margret Maria Cordts*

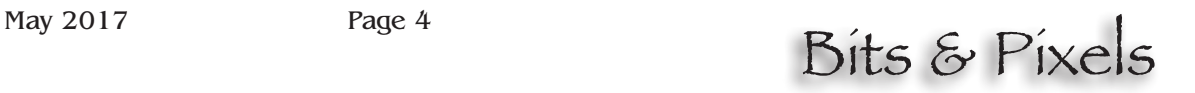

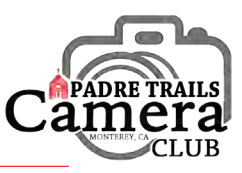

#### **Japanese Tea Garden in San Mateo**

*by Ken Jones*

e had an occasion a week or so ago to run up to San Mateo for the San Francisco Flower & Garden show. The show was somewhat smaller this year because most of the large landscaping firms, who usually install impressive demonstration gardens, skipped this year due to the extensive repairs to their clients' gardens needed after the storms. We used some of our extra time to visit the beautiful *Japanese Tea Garden* located west of Hwy. 101 on Laurel Avenue, nestled within *San Mateo Central Park*.

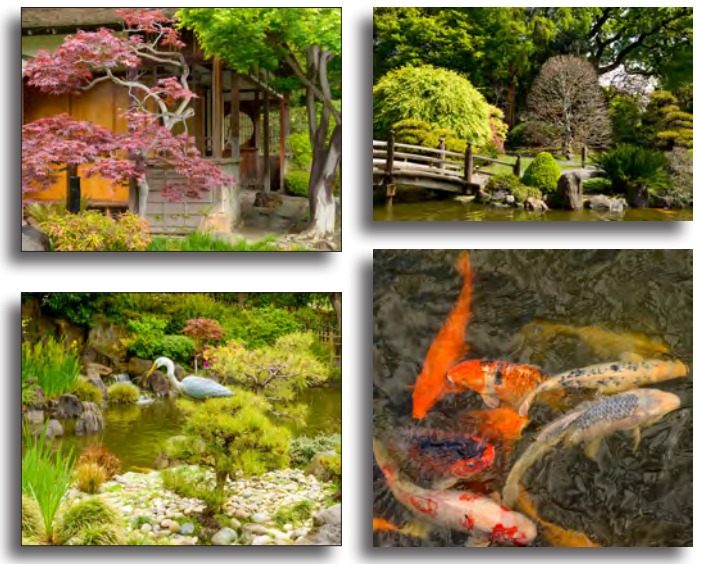

*Japanese Gardens in San Mateo ~ by Ken Jones*

The grounds are not extensive but they are beautifully groomed and clearly loved by the community. Maybe not a "destination," but if you find yourself in the area and have an extra hour, treat yourself to a healthy dose of tranquility in this peaceful garden. More info is on their website: **http://www.cityofsanmateo.org/index.aspx?nid=3319**

#### **Welcome to our Newest Member**

I n April, *Bruce McInnis* joined us and we extend a warm *PTCC* welcome to him. Looking forward to seeing your images, Bruce.

#### **Photo Event Calendar**

For local photo events go to: **http://mpenphotoevents.blogspot.com**

## **Computer Storage and Backup for Photographers**

an we ever have too much storage capacity,<br>or even enough? With the ease of shooting<br>digital and ever-increasing image sizes, the<br>demand for storage can be overwhelming. Simply or even enough? With the ease of shooting digital and ever-increasing image sizes, the demand for storage can be overwhelming. Simply storing without backup, of course, is the precursor to great distress when the inevitable failure (or disaster) occurs.

We would like to initiate an exploration of storage and back up approaches examined in the context of the varied situations that photographers face. The primary motivation is to help inform decisions about back up, but we will touch on storage technologies as well, since some of them provide protection from loss caused by hardware failure.

Some of the situations that we would like to discuss include:

- how to back up your desktop files, with photos being one component of the desktop files;
- how to back up photos that no longer fit onto desktop storage;
- how to back up photos while traveling;
- how to back up in the event of fire or local damage to your home location; and
- how to back up during collaborative activities.

There isn't one right answer to cover all of these situations. We do know, however, that a single copy is never recommended  $-$  ask anyone  $-$  it is just too risky. Ideally, backup options need to be easy to use or they will not get used, and if backup is too expensive, the purchase might be deferred, until it's too late.

We encourage feedback and suggestions about what you have used and recommend. We are planning a short series of articles over the next few months. Please send your comments or questions, with the subject line: B&P- Feedback on Storage & Backup, to **info@padretrailscc.org**.

#### **TELEVISION**

#### **Thank you…**

To *Margret Cordts* for making so many article contributions to *Bits & Pixels*… please keep it up.

To *Carol Fuessenich* for volunteering to write a PSA item each month…so glad you're doing this.

To *Shelley Nemeth* and *Cath Tendler-Valencia* for their awesome proof-reading talents…your fine eyes are appreciated. **Thank you, all!**

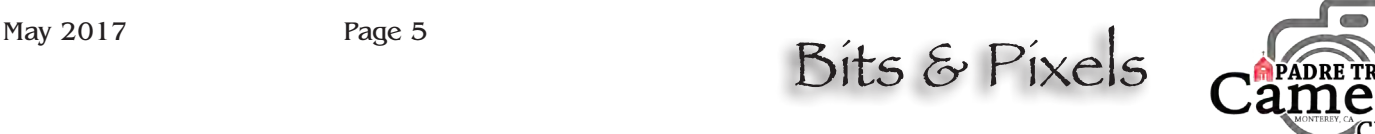

#### *by Margret Cordts and Doug Rothnie* **Writing a Photojournalism Caption**

*by Carmay Knowles*

t our meeting on April 19<sup>th</sup>, before we saw the *Photojournalism* returns, Judge *David Clarkson* gave us a short, but very informative presentation about what constitutes a true **photojournalism caption** vs. an image **title**. David explained that all photographs have the potential to be photojournalistic or documentary, but 'the caption is the key'. A *title* might describe the obvious elements or the emotion of an image, but can leave a lot to the viewer's imagination. On the other hand, a *caption* bears the 'burden of truth': it has to describe the **who, what, when, where, why**, and even the **how** of what's going on in the image. A proper photojournalism caption serves to give the viewer the full story and leave no room for ambiguity. David took the time to do a detailed write-up on this and his PDF is posted in the Member Resources section of our website, on the Skills page: **http://www.padretrailscc.org**

. . .

#### **Editor's Corner**

It's not clear to me if folks read my little corner<br>comments, but I'm hoping that many of you do comments, but I'm hoping that many of you do this month. I want to point out how much one very modest person does for this Club. I think he is the glue that holds us together. Without his leadership I think *PTCC* would be greatly diminished: in presence, in size, and in viability. When I was laying out the catalogue for our *Avery Gallery* show, I took the liberty of listing those of us who worked on it. He sent me an email saying, "*I think you should take my name off…*" But I claimed Editor's choice and listed him anyway; after all, he coordinated the whole show, not just the catalogue, so I thought he deserved a little credit. I agree with him that it is a team effort and a lot of people pitch in, but every team needs a good leader. So, I hope you all will join me in applauding our President, *Ken Jones*, for his seemingly tireless attention and enthusiasm to *Padre Trails Camera Club*. Thank you, Ken, for inspiring us to be what we are today!

~ Happy capturing, everyone!

*Carmay Knowles, Editor*

Send your comments, photographic news items, suggestions, and images to **info@padretrailscc.org** or click on "*Letters to the Editor*" at the bottom of our *Bits & Pixels* Newsletter website page.